## Youtube

## **EXPORTER UNE MUSIQUE EN MP3**

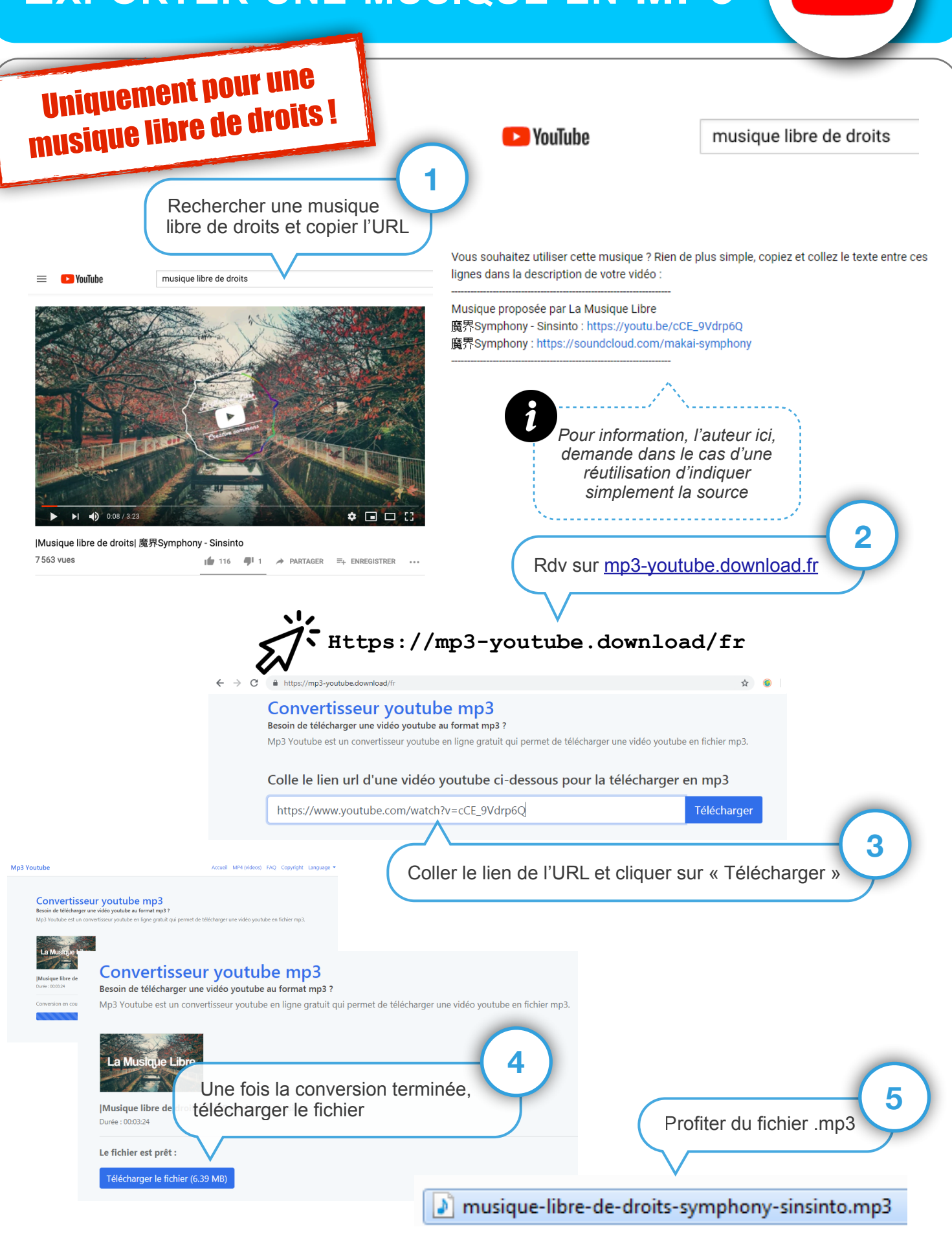